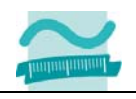

## **1. Test**

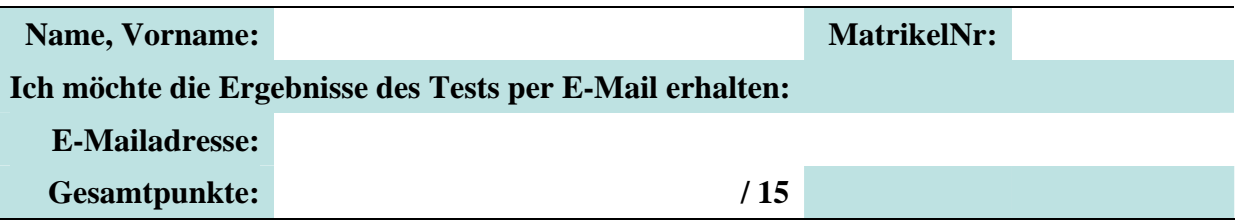

Halten Sie Ihren Studierendenausweis und einen Personalausweis/Reisepass bereit.

## **Aufgabe 1**

Bestimmen Sie den Wert der folgenden Ausdrücke. Beachten Sie dabei die folgenden Deklarationen und Werte der Variablen/Konstanten:

```
Const i As Integer = 2 
Dim j As Single 
Let j = 3.5
```
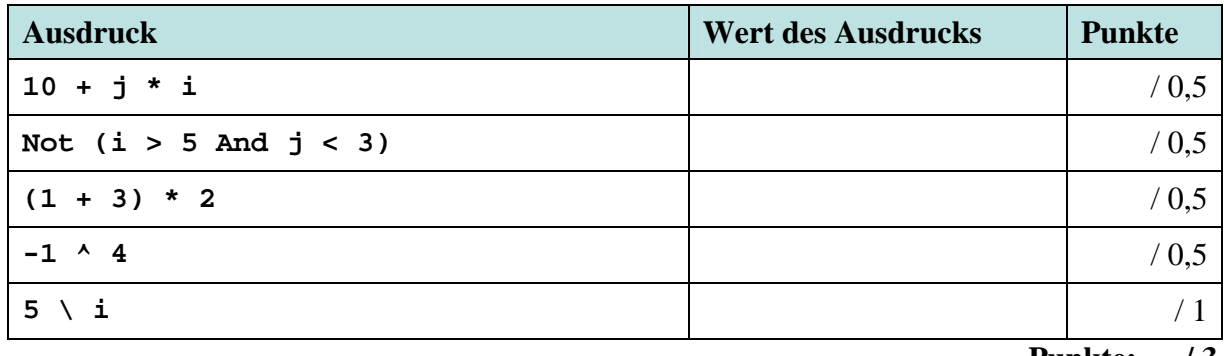

**Punkte: / 3** 

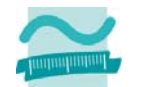

## **Aufgabe 2**

Deklarieren Sie eine Variable in der Sie ganze Zahlen nur im Bereich von 0 bis 255 speichern können. Deklarieren Sie eine weitere Variable, in der Sie gebrochene Zahlen mit einfacher Genauigkeit speichern können. Initialisieren Sie die Variablen mit selbst gewählten Werten. Programmieren Sie eine Verzweigung wie folgt: Geben Sie die Summe der beiden Variablenwerte im Direktbereich aus, wenn die zuerst deklarierte Variable einen Wert größer als 10 hat. Andernfalls geben Sie im Direktbereich den Wert der zweiten Variablen aus.

## **Sub aufgabe2a()**

**End Sub**